Non-pulsed Lasers

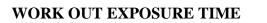

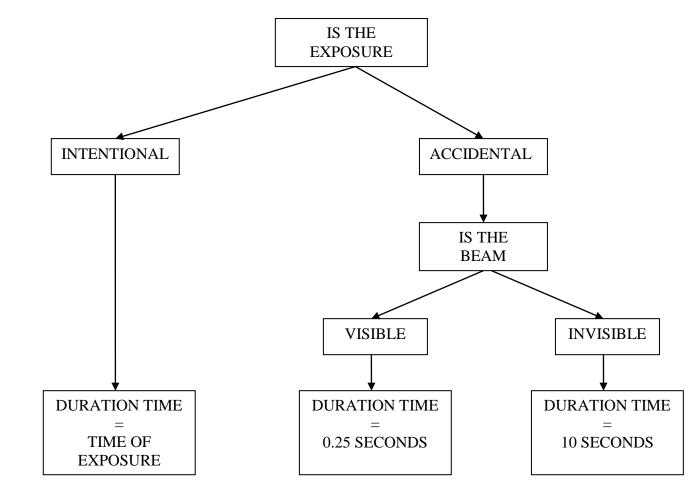

# USE THE APPROPRIATE TABLE TO GET THE MPE FORMULA USING EXPOSURE TIME (ALONG) AND WAVELENGTH (DOWN)

| VISIBLE LASER | TABLE 1 |
|---------------|---------|
| UV LASER      | TABLE 2 |
| IR LASER      | TABLE 3 |

## INSERT DURATION TIME(t) INTO FORMULA TO GET RADIANT EXPOSURE MPE (in Jm<sup>-2</sup>)

#### IRRADIANCE (in Wm<sup>-2</sup>) = MPE (in Jm<sup>-2</sup>)/ DURATION TIME IN SECONDS

**NOTE:** Ocular MPEs for accidental exposure to visible laser beams.

RADIANT EXPOSURE MPE = 6.36Jm<sup>-2</sup> IRRADIANCE MPE = 25.4Wm<sup>-2</sup>

| Exposure time t(s)<br>Wavelength (nm) | 10 <sup>-13</sup> to 10 <sup>-11</sup>                    | 10 <sup>-11</sup> to 10 <sup>-9</sup>                                      | 10 <sup>-9</sup> to<br>1.8 x 10 <sup>-5</sup>        | 1.8 x 10 <sup>-5</sup> to 10                        | 10 to 10 <sup>2</sup>                                                 | 10 <sup>2</sup> to 10 <sup>4</sup> | 10 <sup>4</sup> to 3 x 10 <sup>4</sup>            |
|---------------------------------------|-----------------------------------------------------------|----------------------------------------------------------------------------|------------------------------------------------------|-----------------------------------------------------|-----------------------------------------------------------------------|------------------------------------|---------------------------------------------------|
| 400 to 600                            | 1.5 x 10 <sup>-4</sup> C <sub>6</sub><br>Jm <sup>-2</sup> | 2.7 x 10 <sup>4</sup> t <sup>0.75</sup> C <sub>6</sub><br>Jm <sup>-2</sup> | 5 x 10 <sup>-3</sup> C <sub>6</sub> Jm <sup>-2</sup> | 18t <sup>0.75</sup> C <sub>6</sub> Jm <sup>-2</sup> | 100C <sub>3</sub> Jm <sup>-2</sup><br>using<br>γ <sub>p</sub> =11mrad | n <sup>-2</sup>                    | $1C_3$ Wm <sup>-2</sup> using $\gamma_p$ =110mrad |

 TABLE 1: Maximum Permissible Exposure (MPE) at the cornea for direct ocular exposure to laser radiation - Visible section.

| Exposure time t(s)<br>Wavelength (nm) | 10 <sup>-13</sup> to 10 <sup>-9</sup><br>(< 1ns) | 10 <sup>.9</sup> to 10<br>(1 ns to 10s)                                                                                                    | 10 to 10 <sup>3</sup><br>(10 to 1000s)                                     | 10 <sup>3</sup> to 3 x 10 <sup>4</sup><br>(1000 to 30,000s) |
|---------------------------------------|--------------------------------------------------|----------------------------------------------------------------------------------------------------|----------------------------------------------------------------------------|-------------------------------------------------------------|
| 180 to 302.5                          |                                                  |                                                                                                    | 30 Jm <sup>-2</sup><br>)/t Wm <sup>-2</sup> )                              |                                                             |
| 302.5 to 315                          | 3 x 10 <sup>10</sup> Wm <sup>-2</sup>            | $ \begin{array}{l} t \dagger T_{1} & \\ C_{1} Jm^{-2} & \\ where \ C_{1} = 5.6 \ x \ 10^{3} t^{0.25} \\ t > T_{1} & \\ C_{2} Jm^{-2} & \\ where \ C_{2} = 10^{0.2(\lambda-295)} \\ T_{1} = 10^{0.8(\lambda-295)} \ x \ 10^{-15} s \end{array} $ | C <sub>2</sub><br>where C <sub>2</sub>                                     | Jm <sup>-2</sup><br>= 10 <sup>0.2(2-295)</sup>              |
| 315 to 400                            | -                                                | $C_1 \text{ Jm}^{-2}$<br>where $C_1 = 5.6 \text{ x } 10^3 t^{0.25}$                                                                                                    | 10 <sup>4</sup> Jm <sup>-2</sup><br>(10 <sup>4</sup> /t Wm <sup>-2</sup> ) | 10Wm <sup>-2</sup><br>(10t Jm <sup>-2</sup> )               |

 TABLE 2: Maximum Permissible Exposure (MPE) at the cornea for direct ocular exposure to laser radiation - UV section.

| Exposure time t(s)<br>Wavelength (nm) | 10 <sup>-13</sup> to 10 <sup>-11</sup>                                     | 10 <sup>-11</sup> to 10 <sup>-9</sup>                                                        | 10 <sup>-9</sup> to 10 <sup>-7</sup>                                                                                                   | 10 <sup>-7</sup><br>to<br>1.8 x 10 <sup>-5</sup> | 1.8 x 10 <sup>-5</sup><br>to<br>5 x 10 <sup>-5</sup> | 5 x 10 <sup>-5</sup> to 10 <sup>-3</sup> | 10 <sup>-3</sup> to 10                                                 | 10 to 1000                                                            | 1000<br>to<br>30,000 |
|---------------------------------------|----------------------------------------------------------------------------|----------------------------------------------------------------------------------------------|----------------------------------------------------------------------------------------------------|--------------------------------------------------|------------------------------------------------------|------------------------------------------|------------------------------------------------------------------------|-----------------------------------------------------------------------|----------------------|
| 700 to 1050                           | 1.5 x 10 <sup>-4</sup><br>x C <sub>4</sub> C <sub>6</sub> Jm <sup>-2</sup> | 2.7 x<br>10 <sup>4</sup> t <sup>0.75</sup> C <sub>4</sub> C <sub>6</sub><br>Jm <sup>-2</sup> | 5 x 10 <sup>-3</sup> C <sub>4</sub> C <sub>6</sub> Jm <sup>-2</sup> 18t <sup>0.75</sup> C <sub>4</sub> C <sub>6</sub> Jm <sup>-2</sup> |                                                  |                                                      |                                          | Retinal thermal I<br>$\alpha \le 1.5$ mrad: 10<br>$\alpha > 1.5$ mrad: |                                                                       |                      |
| 1050 to 1400                          | 1.5 x 10 <sup>-3</sup><br>x C <sub>6</sub> C <sub>7</sub> Jm <sup>-2</sup> | 2.7 x<br>10 <sup>5</sup> t <sup>0.75</sup> C <sub>6</sub> C <sub>7</sub><br>Jm <sup>-2</sup> | $5 \ge 10^{-2} C_6 C_7 \text{ Jm}^{-2}$ $90t^{0.72}$                                                                                   |                                                  |                                                      |                                          | <sub>6</sub> C <sub>7</sub> Jm <sup>-2</sup>                           | $t \le T_2$<br>$18t^{0.75}C_4C_6C_7$<br>$t > T_2$<br>$18C_4C_6C_7T_2$ |                      |
| 1400 to 1500                          |                                                                            | Wm <sup>-2</sup>                                                                             |                                                                                                    | 10                                               | 3 Jm <sup>-2</sup>                                   |                                          | 5600t <sup>0.25</sup><br>Jm <sup>-2</sup>                              | -                                                                     |                      |
| 1500 to 1800<br>1800 to 2600          |                                                                            | Wm <sup>-2</sup><br>Wm <sup>-2</sup>                                                         | $\frac{10^4 \text{ Jm}^{-2}}{10^3 \text{ Jm}^{-2}} = 5600t^{0.25}$                                                                     |                                                  |                                                      |                                          | 1000                                                                   | Wm <sup>-2</sup>                                                      |                      |
| 2600 to<br>1,000,000                  | 1011                                                                       | Wm <sup>-2</sup>                                                                             | 100 Jm <sup>-2</sup>                                                                                                    |                                                  | 5600t <sup>o</sup>                                   | <sup>.25</sup> Jm <sup>-2</sup>          | Jm <sup>-2</sup>                                                       |                                                                       |                      |

TABLE 3: Maximum Permissible Exposure (MPE) at the cornea for direct ocular exposure to laser radiation - IR section.

## Pulsed Lasers

### Step 1

Calculate *MPEsingle* for a single pulse using the pulse-length as the duration time, <u>NOT</u> 0.25s for visible lasers and 10s for invisible lasers as used in non-pulse lasers

## Step 2

Calculate *MPE*train for a train of pulses using the formula: MPE train =  $MPE_{single} \times N^{-0.25}$ Where N is the number of pulses in the duration time (i.e. 0.25s for visible lasers and 10s for invisible lasers)

## Step 3

Calculate *MPEaverage* using the formula  $MPE_{average} = (MPE_{duration-time}) / N$ Where  $MPE_{duration-time} = \text{Radiant} \exp O(1 + 1)$  exposure MPE for a non-pulse laser. And N is the number of pulses in the duration time (i.e. 0.25s for visible lasers and 10s for invisible lasers)

The most restrictive of *MPE*single, *MPE*train and *MPE*average is taken as the MPE.

#### Example

What is the MPE for accidental ocular exposure for a pulsed argon ion laser which emits 10 pulses per second at 488nm with a pulse duration of 1ms?

#### Step 1

Calculate MPEsingle. Using the duration time as the pulse length and using table 1 we see that the MPE is given by:

 $MPE = 18t^{0.75} C_6 Jm^{-2}$ By putting the numbers in we get  $MPE_{single} = 0.1 \text{Jm}^{-2}$ 

#### Step 2

Calculate MPEtrain.

We need to know the number of pulses, N, in the duration time, 0.25s. For 10 pulse per second this equals 2.5. We use the formula:  $MPE_{train} = MPE_{single} \times N^{-0.25}$ To get:  $MPE_{train} = 0.08 Jm^{-2}$ 

#### Step 3

Calculate MPEaverage. This is given by the MPE calculated with an exposure time of 0.25s divided by the number of pulses, or  $MPE_{average} = (MPE_{duration - time}) / N$ which is 6.36/2.5  $MPE_{average} = 2.54 \text{Jm}^{-2}$ 

So  $MPE_{single} = 0.1 \text{Jm}^{-2}$ ,  $MPE_{train} = 0.08 \text{Jm}^{-2}$  and  $MPE_{average} = 2.54 \text{Jm}^{-2}$ 

We can now see that *MPE*train is the most restrictive with a value of:  $MPE_{train} = 0.08 \text{Jm}^{-2}$  So the MPE for this pulsed laser is <u>0.08 Jm}^{-2}</u>

| Exposure time t(s)<br>Wavelength (nm) | 10 <sup>-13</sup> to 10 <sup>-11</sup>                    | 10 <sup>-11</sup> to 10 <sup>-9</sup>                                      | 10 <sup>-9</sup> to<br>1.8 x 10 <sup>-5</sup>        | 1.8 x 10 <sup>-5</sup> to 10                        | 10 to 10 <sup>2</sup>                                                 | 10 <sup>2</sup> to 10 <sup>4</sup> | 10 <sup>4</sup> to 3 x 10 <sup>4</sup>            |
|---------------------------------------|-----------------------------------------------------------|----------------------------------------------------------------------------|------------------------------------------------------|-----------------------------------------------------|-----------------------------------------------------------------------|------------------------------------|---------------------------------------------------|
| 400 to 600                            | 1.5 x 10 <sup>-4</sup> C <sub>6</sub><br>Jm <sup>-2</sup> | 2.7 x 10 <sup>4</sup> 1 <sup>0.75</sup> C <sub>6</sub><br>Jm <sup>-2</sup> | 5 x 10 <sup>-3</sup> C <sub>6</sub> Jm <sup>-2</sup> | 18t <sup>0.75</sup> C <sub>6</sub> Jm <sup>-2</sup> | 100C <sub>3</sub> Jm <sup>-2</sup><br>using<br>γ <sub>p</sub> =11mrad | 1 <sup>-2</sup>                    | $1C_3$ Wm <sup>-2</sup> using $\gamma_p=110$ mrad |

 TABLE 1: Maximum Permissible Exposure (MPE) at the cornea for direct ocular exposure to laser radiation - Visible section.

| Exposure time t(s)<br>Wavelength (nm) | 10 <sup>-13</sup> to 10 <sup>-9</sup><br>(< 1ns) | 10 <sup>.9</sup> to 10<br>(1 ns to 10s)                                                                                                    | 10 to 10 <sup>3</sup><br>(10 to 1000s)                                     | 10 <sup>3</sup> to 3 x 10 <sup>4</sup><br>(1000 to 30,000s) |
|---------------------------------------|--------------------------------------------------|----------------------------------------------------------------------------------------------------|----------------------------------------------------------------------------|-------------------------------------------------------------|
| 180 to 302.5                          |                                                  |                                                                                                    | 30 Jm <sup>-2</sup><br>)/t Wm <sup>-2</sup> )                              |                                                             |
| 302.5 to 315                          | 3 x 10 <sup>10</sup> Wm <sup>-2</sup>            | $ \begin{array}{l} t \dagger T_{1} & \\ C_{1} Jm^{-2} & \\ where \ C_{1} = 5.6 \ x \ 10^{3} t^{0.25} \\ t > T_{1} & \\ C_{2} Jm^{-2} & \\ where \ C_{2} = 10^{0.2(\lambda-295)} \\ T_{1} = 10^{0.8(\lambda-295)} \ x \ 10^{-15} s \end{array} $ | C <sub>2</sub><br>where C <sub>2</sub>                                     | Jm <sup>-2</sup><br>= 10 <sup>0.2(2-295)</sup>              |
| 315 to 400                            | -                                                | $C_1 \text{ Jm}^{-2}$<br>where $C_1 = 5.6 \text{ x } 10^3 t^{0.25}$                                                                                                    | 10 <sup>4</sup> Jm <sup>-2</sup><br>(10 <sup>4</sup> /t Wm <sup>-2</sup> ) | 10Wm <sup>-2</sup><br>(10t Jm <sup>-2</sup> )               |

 TABLE 2: Maximum Permissible Exposure (MPE) at the cornea for direct ocular exposure to laser radiation - UV section.

| Exposure time t(s)<br>Wavelength (nm) | 10 <sup>-13</sup> to 10 <sup>-11</sup>                                     | 10 <sup>-11</sup> to 10 <sup>-9</sup>                                                        | 10 <sup>-9</sup> to 10 <sup>-7</sup>                                                                                                   | 10 <sup>-7</sup><br>to<br>1.8 x 10 <sup>-5</sup>                           | 1.8 x 10 <sup>-5</sup><br>to<br>5 x 10 <sup>-5</sup> | 5 x 10 <sup>-5</sup> to 10 <sup>-3</sup> | 10 <sup>-3</sup> to 10                                                                               | 10 to 1000       | 1000<br>to<br>30,000 |
|---------------------------------------|----------------------------------------------------------------------------|----------------------------------------------------------------------------------------------|----------------------------------------------------------------------------------------------------|----------------------------------------------------------------------------|------------------------------------------------------|------------------------------------------|----------------------------------------------------------------------------------------------------|------------------|----------------------|
| 700 to 1050                           | 1.5 x 10 <sup>-4</sup><br>x C <sub>4</sub> C <sub>6</sub> Jm <sup>-2</sup> | 2.7 x<br>10 <sup>4</sup> t <sup>0.75</sup> C <sub>4</sub> C <sub>6</sub><br>Jm <sup>-2</sup> | 5 x 10 <sup>-3</sup> C <sub>4</sub> C <sub>6</sub> Jm <sup>-2</sup> 18t <sup>0.75</sup> C <sub>4</sub> C <sub>6</sub> Jm <sup>-2</sup> |                                                                            |                                                      |                                          | Retinal thermal hazard<br>$\alpha \le 1.5$ mrad: $10C_4C_7$ Wm <sup>-2</sup><br>$\alpha > 1.5$ mrad: |                  |                      |
| 1050 to 1400                          | 1.5 x 10 <sup>-3</sup><br>x C <sub>6</sub> C <sub>7</sub> Jm <sup>-2</sup> | 2.7 x<br>10 <sup>5</sup> t <sup>0.75</sup> C <sub>6</sub> C <sub>7</sub><br>Jm <sup>-2</sup> | $5 \ge 10^{-2} C_6 C_7 Jm^{-2}$ $90t^{0.75} C_6 C_7 Jm^{-2}$                                                                           |                                                                            |                                                      |                                          | $t \le T_2$<br>$18t^{0.75}C_4C_6C_7T_2$<br>$t > T_2$<br>$18C_4C_6C_7T_2$                             |                  |                      |
| 1400 to 1500                          |                                                                            | Wm <sup>-2</sup>                                                                             |                                                                                                    | 10 <sup>3</sup> Jm <sup>-2</sup> 5600t <sup>0.25</sup><br>Jm <sup>-2</sup> |                                                      |                                          |                                                                                                    |                  |                      |
| 1500 to 1800<br>1800 to 2600          |                                                                            | Wm <sup>-2</sup><br>Wm <sup>-2</sup>                                                         | $\frac{10^4 \text{ Jm}^2}{10^3 \text{ Jm}^2} = 5600t^{0.25}$                                                                           |                                                                            |                                                      |                                          | 1000                                                                                                 | Wm <sup>-2</sup> |                      |
| 1800 10 2000                          |                                                                            |                                                                                              | Jm <sup>-2</sup>                                                                                                    |                                                                            |                                                      |                                          | 1000                                                                                                 | ** 111           |                      |
| 2600 to<br>1,000,000                  | 10 <sup>11</sup>                                                           | Wm <sup>-2</sup>                                                                             | 100 Jm <sup>-2</sup>                                                                                                    |                                                                            | 5600t <sup>o</sup>                                   | <sup>.25</sup> Jm <sup>-2</sup>          |                                                                                                    |                  |                      |

TABLE 3: Maximum Permissible Exposure (MPE) at the cornea for direct ocular exposure to laser radiation - IR section.